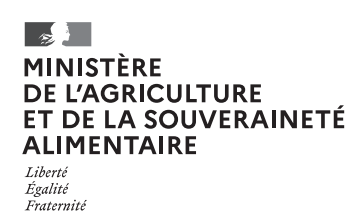

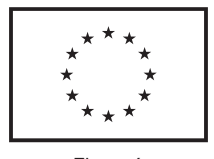

Financé par l'Union européenne

**Direction départementale des territoires Direction départementale des territoires et de la mer Direction de l'alimentation, de l'agriculture et de la forêt**

## campagne 2023

# **Déclaration des modifications intervenues au sein d'une exploitation**

## **Dispositions générales**

## **1. Qui doit remplir ce formulaire ?**

Toute exploitation ayant connu une modification depuis la dernière campagne.

Pour être pris en compte pour la prochaine déclaration PAC, ces changements doivent impérativement être signalés à la DDT(M)/DAAF du département du siège d'exploitation **au plus tard le 15 mai.**

### **Rappel**

Dans le cas de certaines modifications telles que la mise à jour des associés, du RIB, d'un n° BDNI ou d'une adresse postale (hors changement de département du siège d'exploitation), l'utilisation de telepac est recommandée (onglet « Données de l'exploitation »).

Il en est de même pour la déclaration du numéro de sécurité sociale (pour le demandeur individuel ou les associés d'une forme sociétaire) ou du numéro SIRET.

Il est également possible d'utiliser le présent formulaire (paragraphe « Identification de l'exploitation avant modification » ainsi que le feuillet 2 *Données d'identification de l'exploitation après modification*).

Ces modifications peuvent être effectuées tout au long de l'année.

**Le feuillet 1** du formulaire liste les différents cas de modification visés. Il convient de cocher le cas correspondant à votre situation.

Les feuillets 2 et 3 sont à renseigner le cas échéant selon le type de modification apportée à l'exploitation (les cas où il est nécessaire de compléter ces feuillets sont précisés dans le feuillet 1).

**En cas de difficultés pour identifier la situation correspondante, il est recommandé de contacter la DDT(M)/ DAAF du siège de l'exploitation.**

### **Important**

#### **Modalités d'attribution des droits à paiement de base (DPB) à la nouvelle exploitation**

La nouvelle exploitation peut récupérer des DPB auprès d'autres exploitations en signant avec elles des formulaires de transfert T1, T2, ou T3 (notamment avec les exploitations qui exploitaient précédemment les terres reprises). Pour plus d'informations sur ces différents formulaires, se reporter à l'onglet « *formulaires et notices* » sur le site telepac.

**Pour toute question, il est recommandé de contacter la DDT(M)/DAAF du département du siège de l'exploitation.**

## **Pièces justificatives à fournir**

Aucune pièce justificative n'est requise dans le cas de simples modifications des coordonnées de l'exploitation.

### **En cas de modification des coordonnées bancaires :**

• fournir un RIB à jour.

#### **Dans tous les autres cas :**

#### **Si l'exploitation suite à modification est une société :**

- Kbis à jour de la nouvelle société
- statuts à jour de la nouvelle société
- procès-verbaux d'assemblée générale de chacune des sociétés impliquées (de l'ancienne et de la nouvelle société le cas échéant) mentionnant les changements
- cas 2 et cas 6, si les statuts de la nouvelle société ne mentionnent pas explicitement l'activité agricole : tout élément permettant de justifier l'exercice d'une activité agricole par le demandeur.

### **Si l'exploitation suite à modification est exercée sous forme individuelle :**

- immatriculation au Registre du Commerce et des Sociétés (RCS)
- si l'exploitation fait suite à la dissolution d'une forme sociétaire, fournir également les procès-verbaux d'assemblée générale de dissolution de l'exploitation.

### **Remarque :**

**Dans tous les cas, ces pièces ne sont à transmettre que si elles n'ont jamais été communiquées à la DDT(M)/DAAF.**

# **Identification de l'exploitation avant modification**

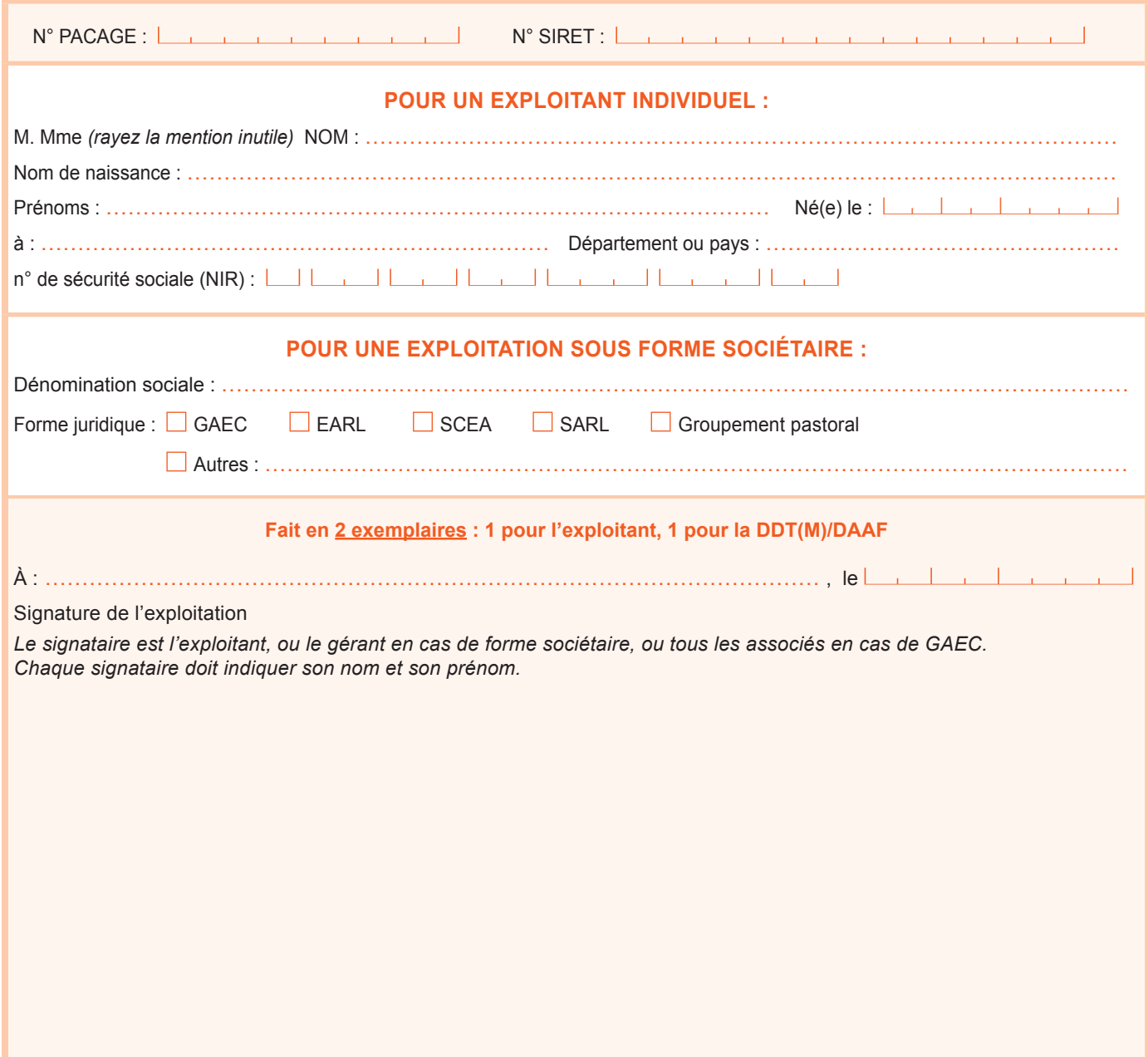

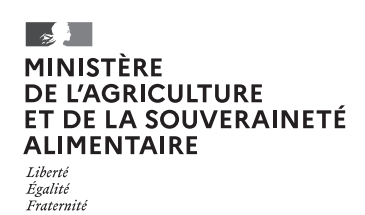

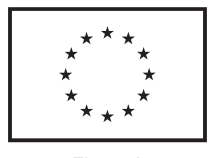

Financé par l'Union européenne

**Direction départementale des territoires Direction départementale des territoires et de la mer Direction de l'alimentation, de l'agriculture et de la forêt**

## campagne 2023

# **Déclaration des modifications intervenues au sein d'une exploitation**

## **Feuillet 1 : nature des modifications apportées à l'exploitation**

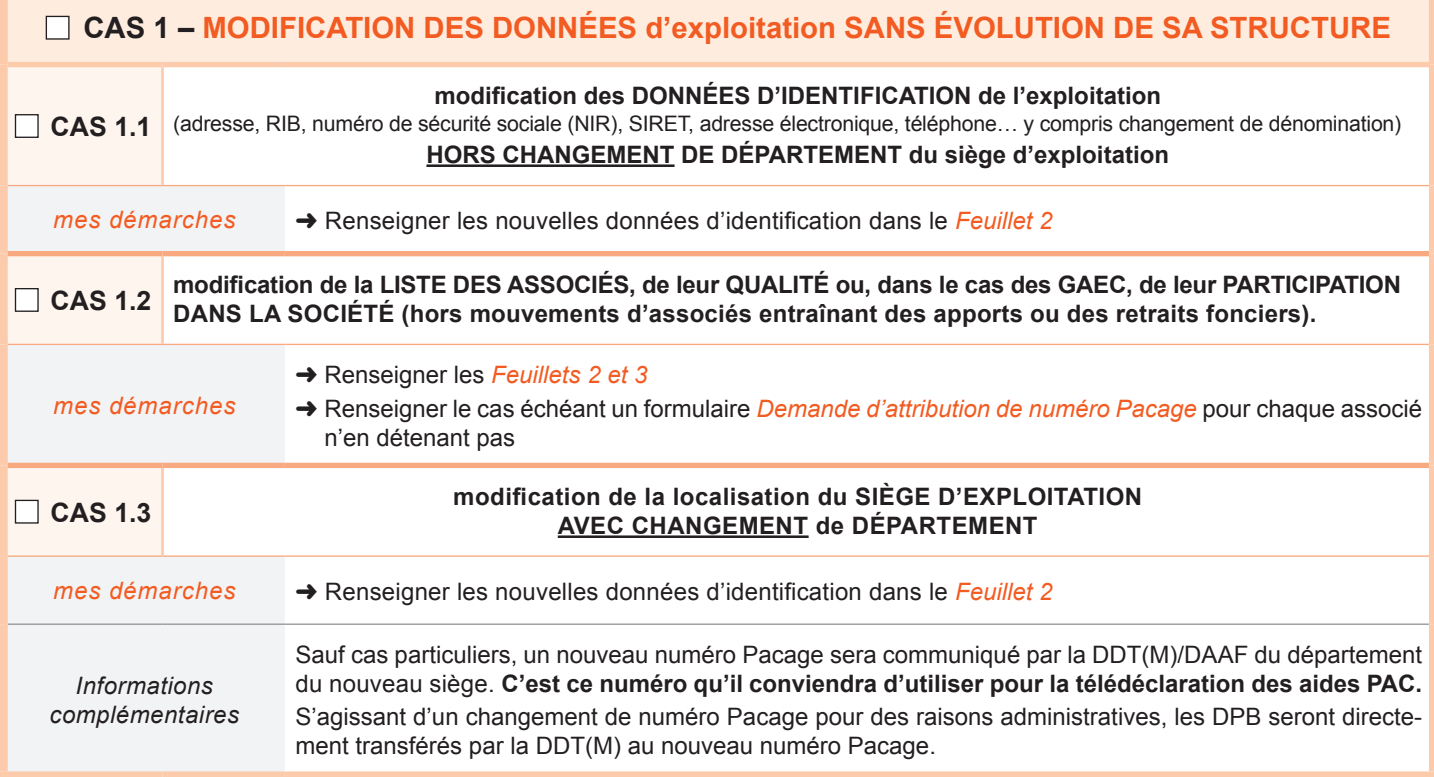

### **Cas 2 – création d'une société par un ou plusieurs agriculteurs**

NB : création d'une société par des agriculteurs déjà installés sous forme individuelle ou en société (avec ou sans maintien des exploitations initiales). Dans les autres cas (création d'une société par des agriculteurs n'ayant jamais eu d'activité agricole auparavant), il convient de compléter le formulaire *Demande d'attribution de numéro Pacage*.

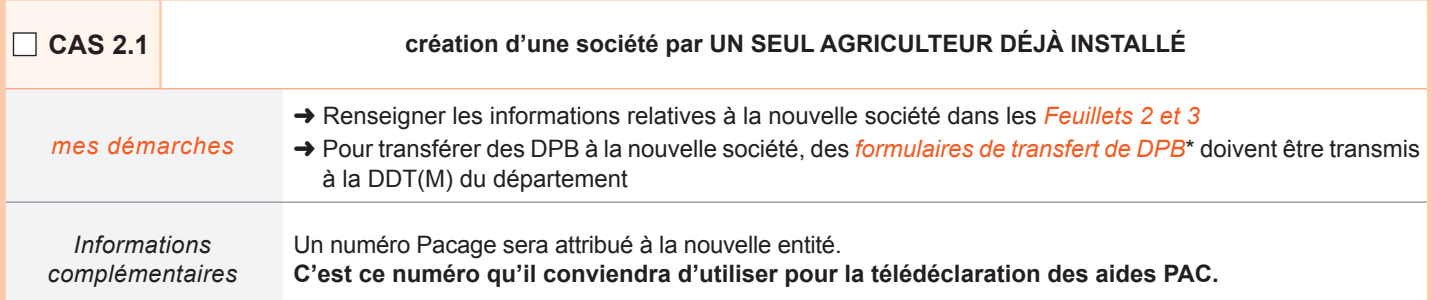

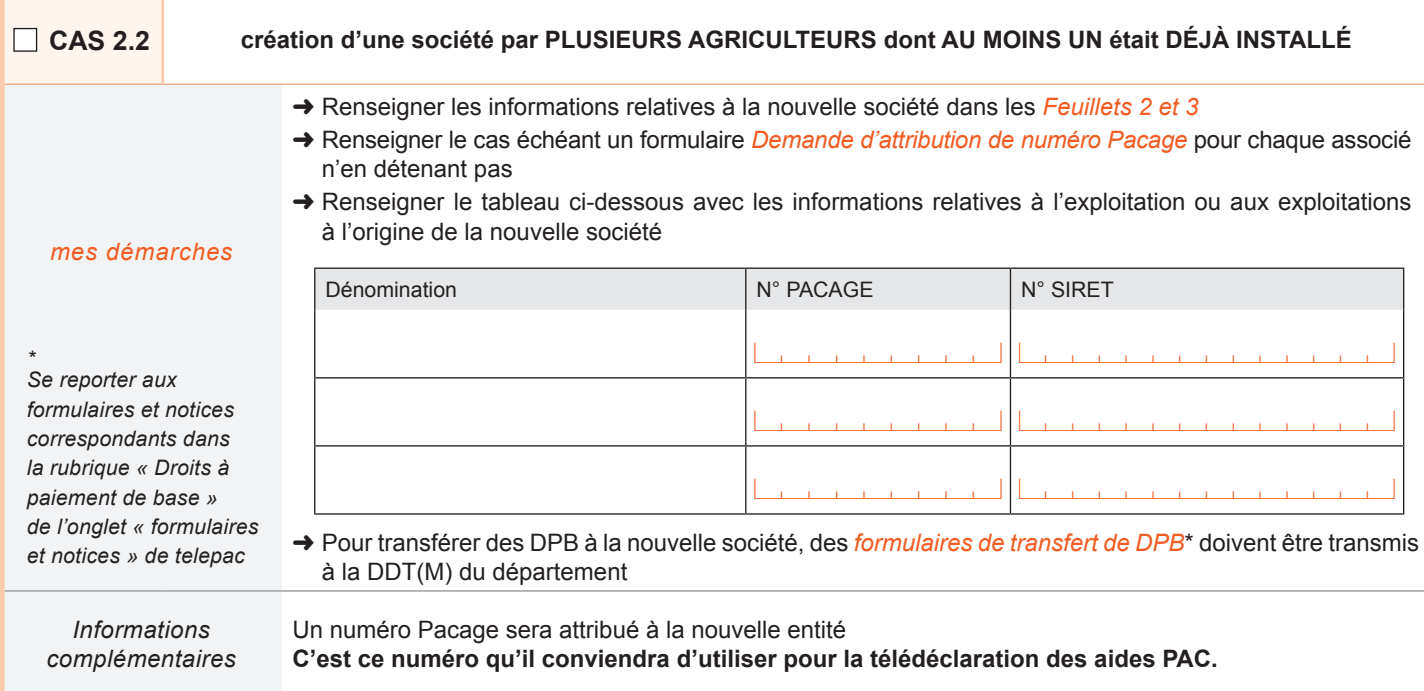

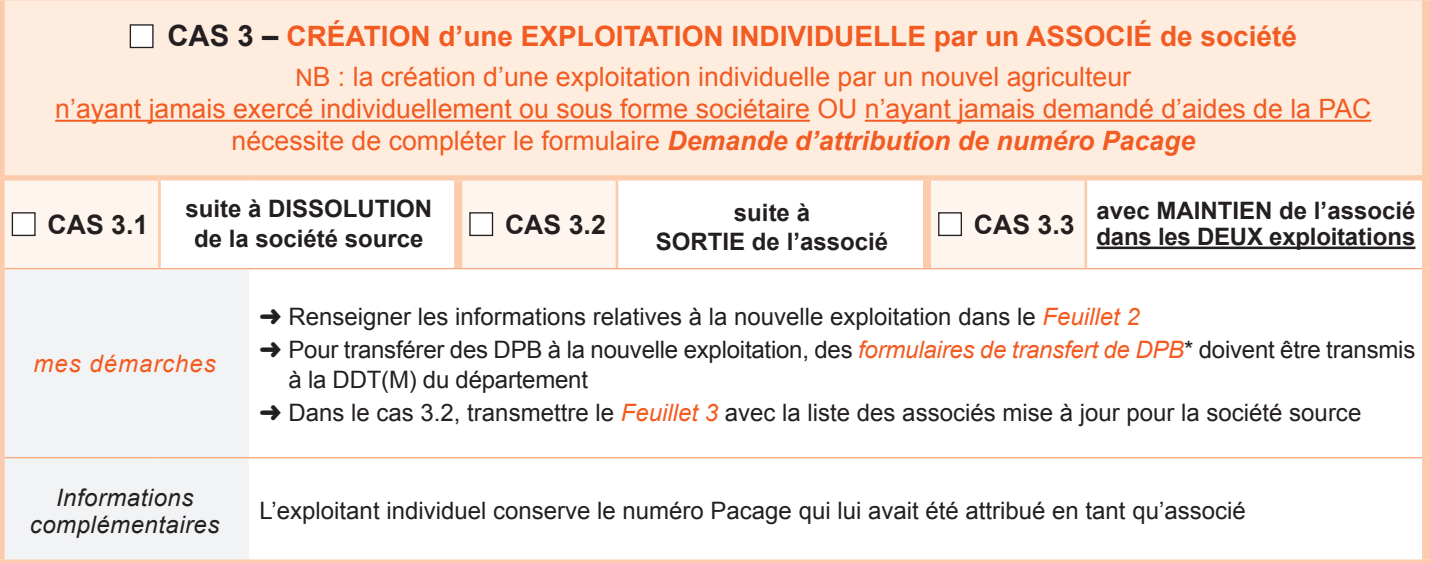

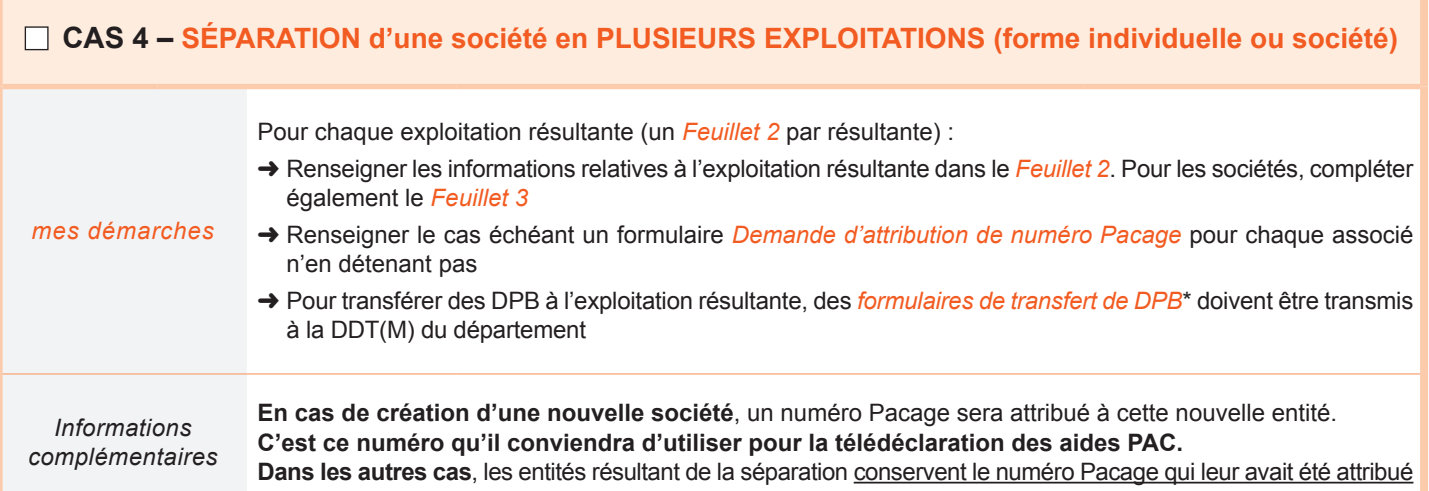

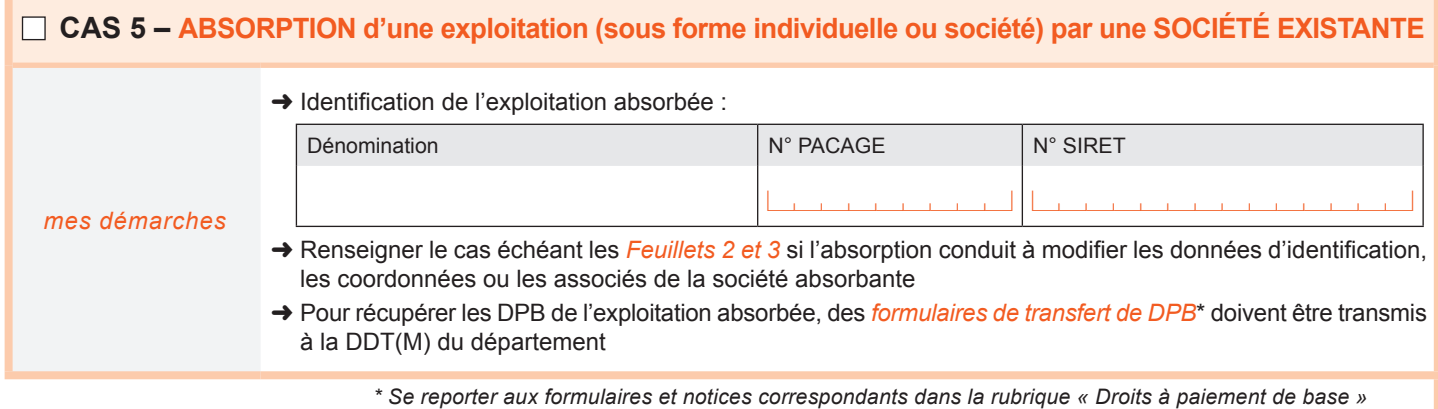

*de l'onglet « formulaires et notices » de telepac*

## **Cas 6 – transformation d'une société avec continuité de la personne morale (hors fusion ou scission)**

NB : il s'agit des cas de transformation régulière avec continuité de la personne morale au sens de l'article L210-6 du code du commerce et de l'article 1844-3 du code civil. Le terme de transformation doit être mentionné dans les PV et statuts d'AG. Exemples : transformation d'une EARL en SCEA, d'une EARL en SA (et inversement)

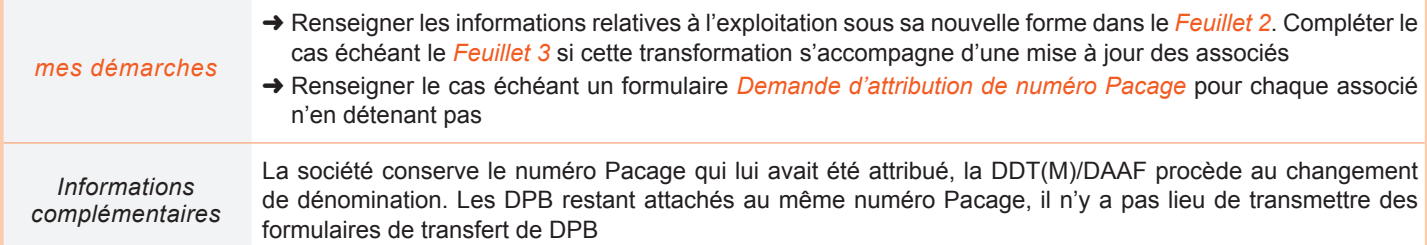

## **Fait en 2 exemplaires : 1 pour l'exploitant, 1 pour la DDT(M)/DAAF**

À : …………………………………………………………………………………………… , le acbcbbbc

### Signature de l'exploitation

Le signataire est l'exploitant, ou le gérant en cas de forme sociétaire, ou tous les associés en cas de GAEC. Chaque signataire *doit indiquer son nom et son prénom.*

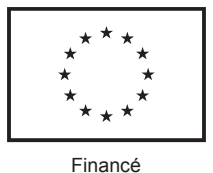

par l'Union européenne

**Direction départementale des territoires Direction départementale des territoires et de la mer Direction de l'alimentation, de l'agriculture et de la forêt**

## campagne 2023

## **Déclaration des modifications intervenues au sein d'une exploitation Feuillet 2 : Données d'identification de l'exploitation après modification**

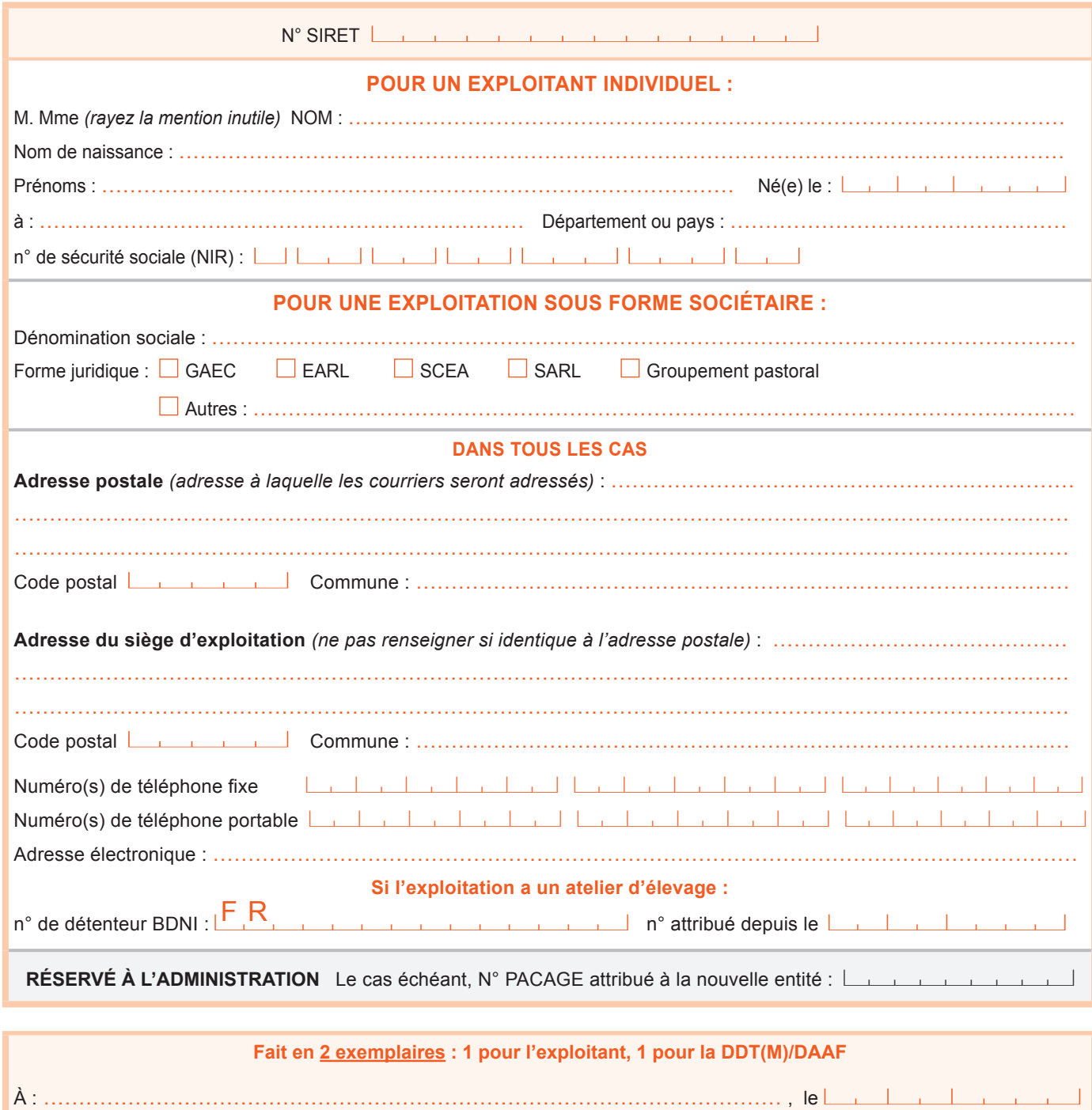

Signature de l'exploitation

*Le signataire est l'exploitant, ou le gérant en cas de forme sociétaire, ou tous les associés en cas de GAEC. Chaque signataire doit indiquer son nom et son prénom.*

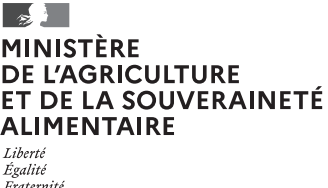

**Direction départementale des territoires Direction départementale des territoires et de la mer Direction de l'alimentation, de l'agriculture et de la forêt**

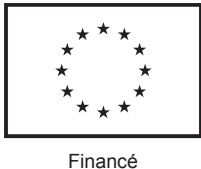

par l'Union européenne

*exploitant ou gérant de la société.*

## campagne 2023

## **Déclaration des modifications intervenues au sein d'une exploitation Feuillet 3 : tableau des associés en cas de forme sociétaire**

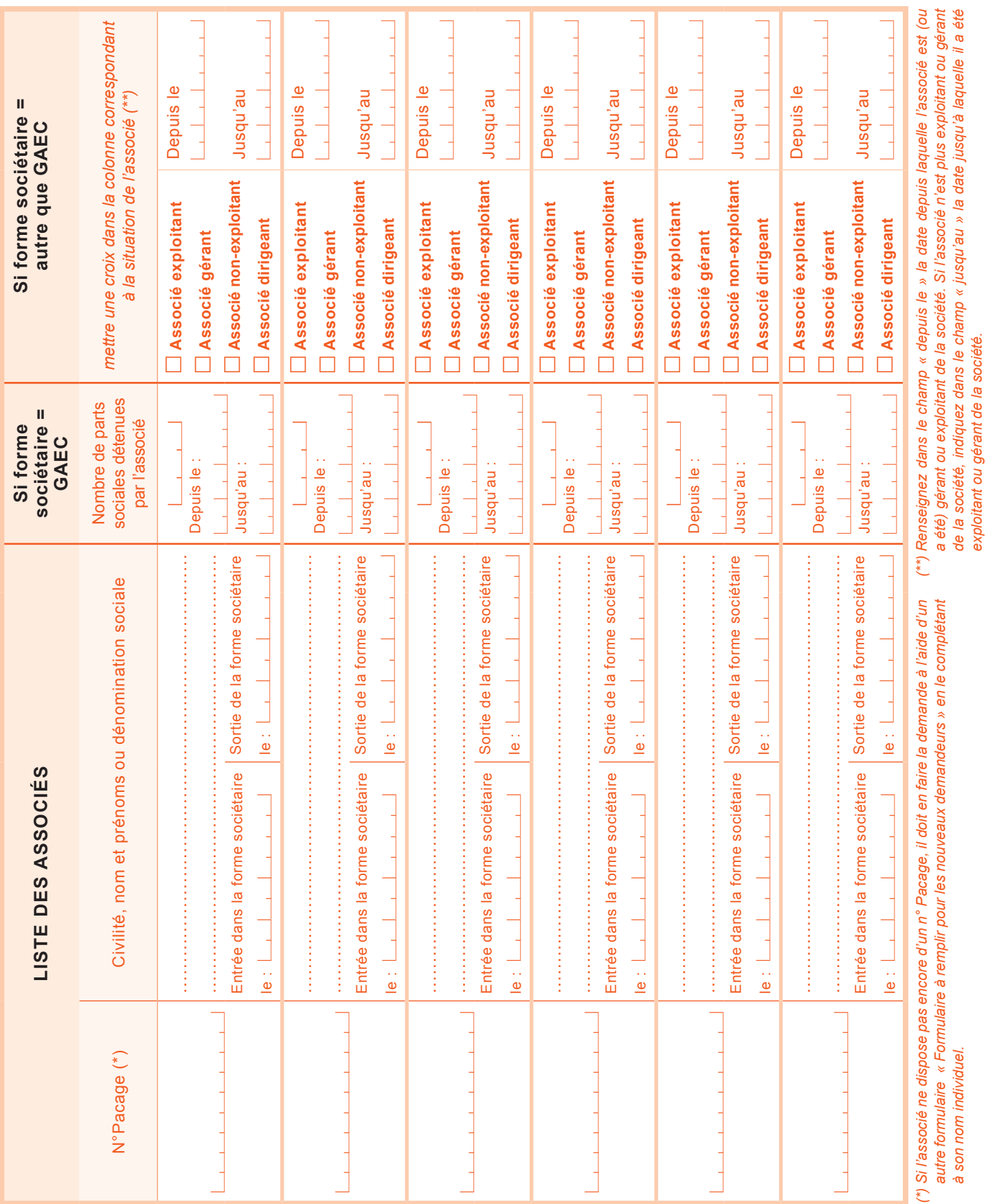